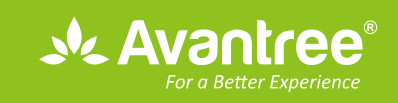

# **User Manual** Stereo Wireless Headphones  $\overline{HS063}$

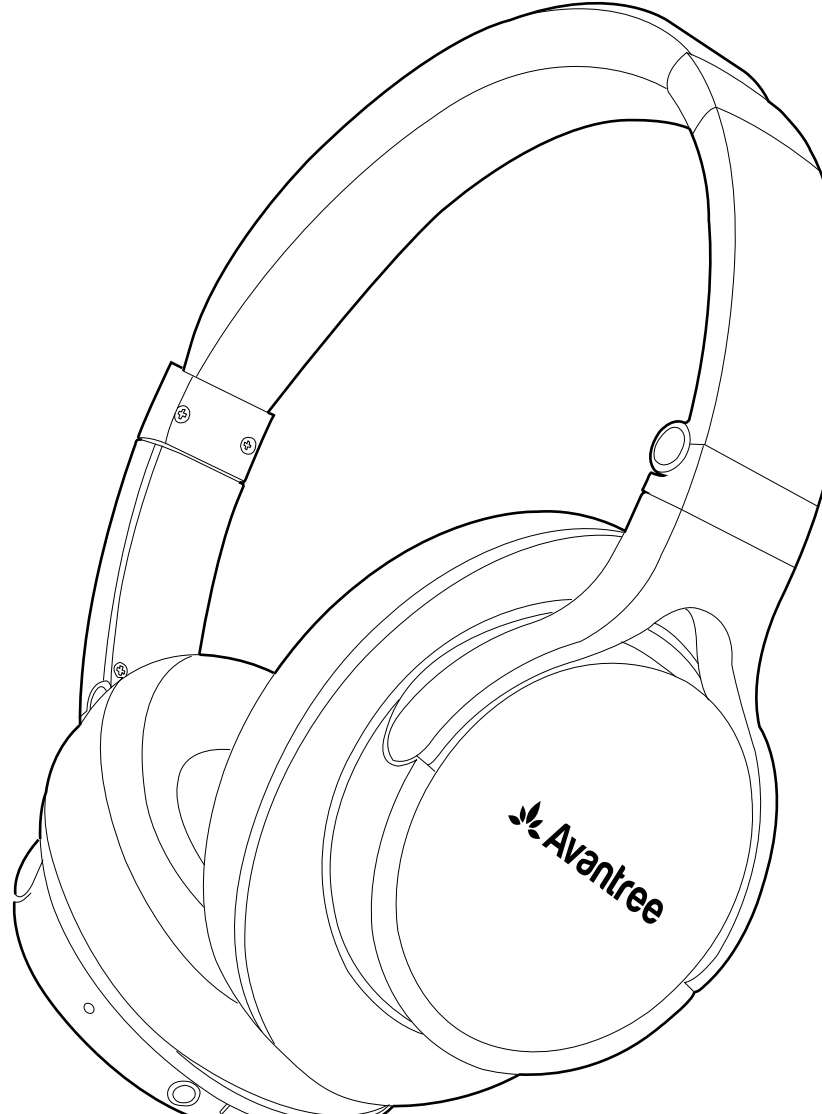

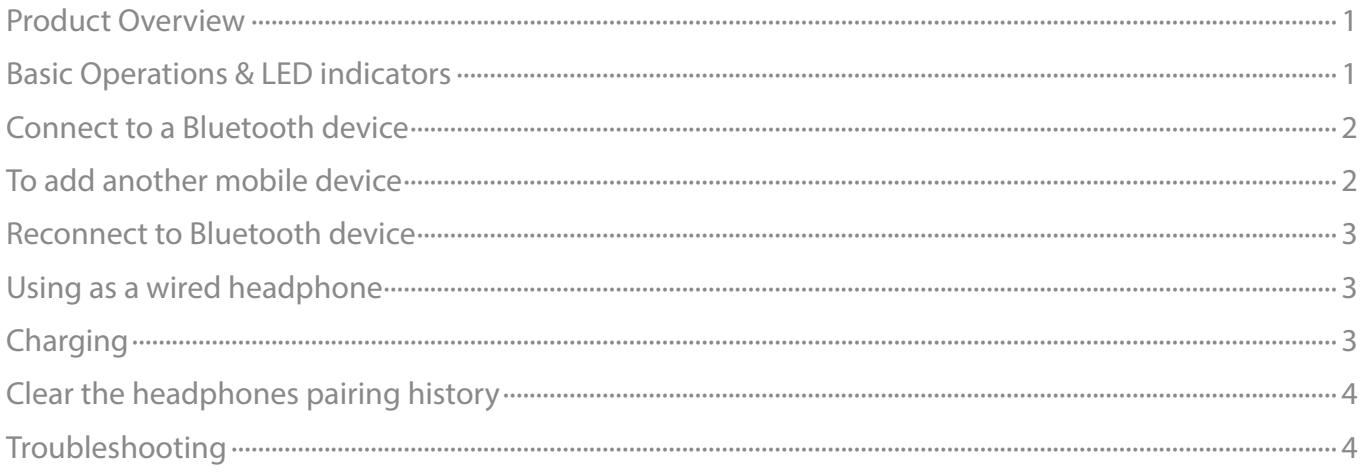

<span id="page-1-0"></span>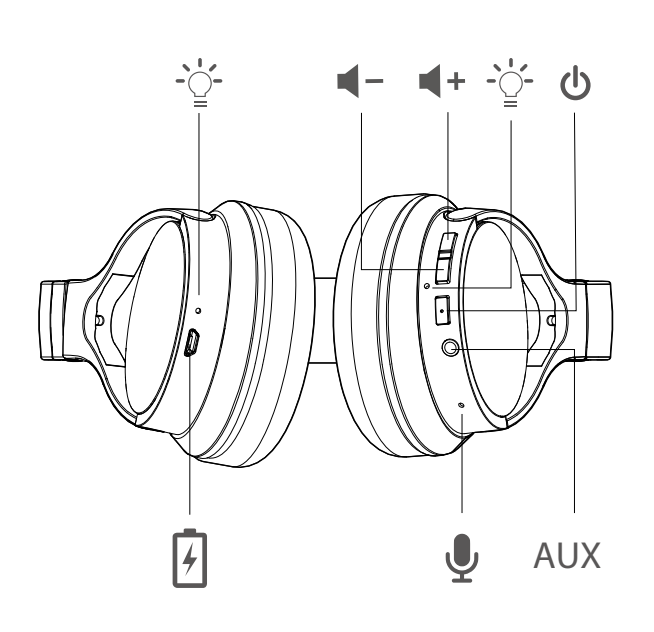

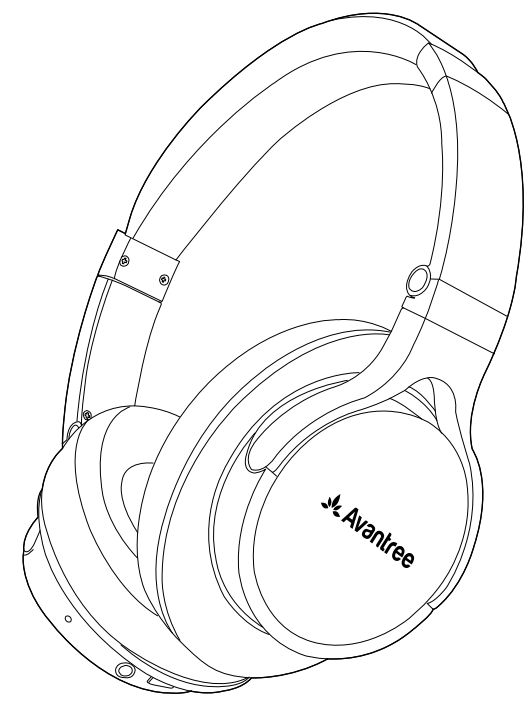

## **Basic Operations & LED indicators**

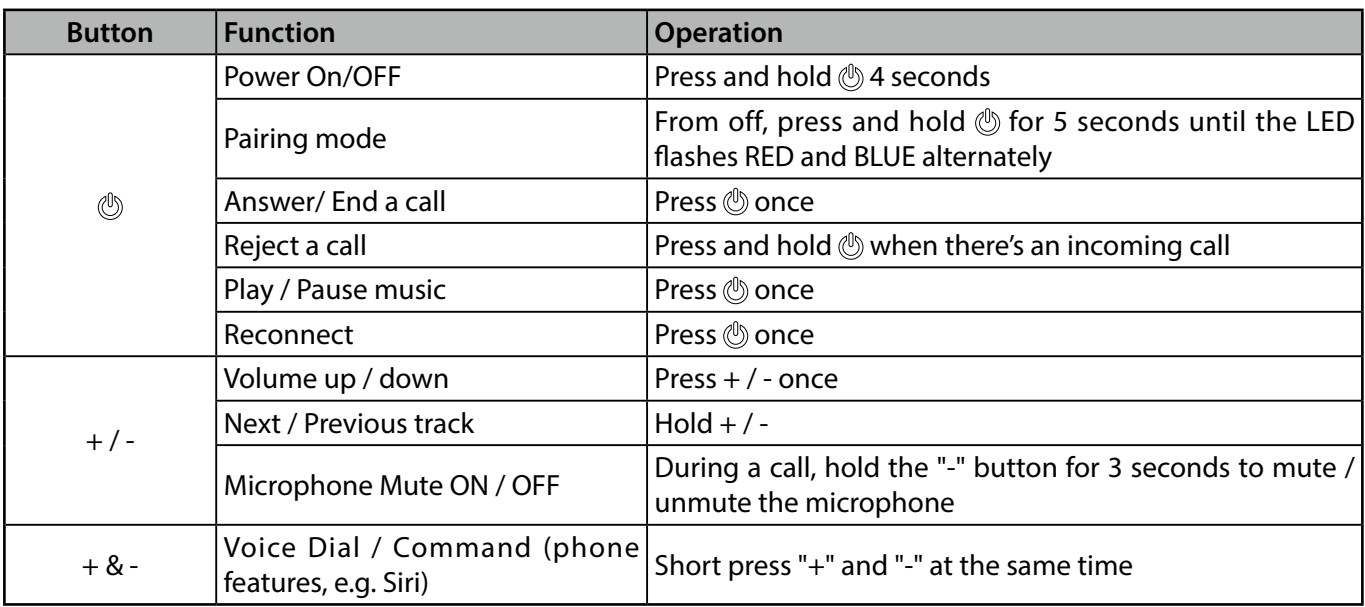

Note: Functionality varies by application.

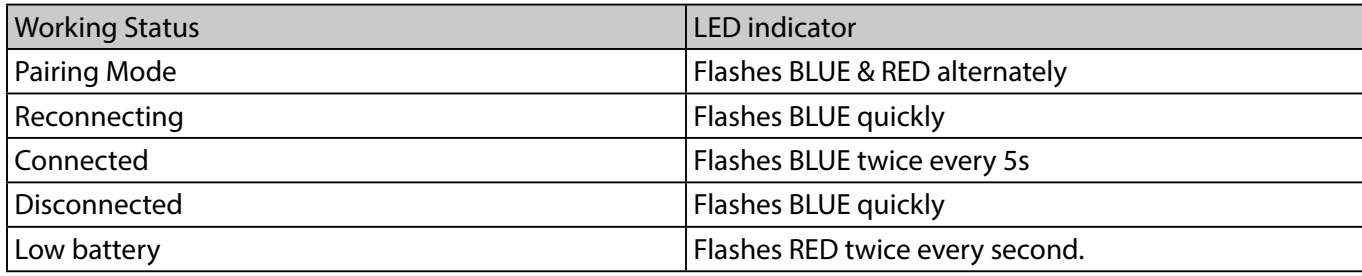

#### <span id="page-2-0"></span>**Set headphones into Pairing Mode–**

From off state, hold  $\circledcirc$  for 5 seconds until the LED indicator flashes RED & BLUE alternately. (Note: For first time use, the headphones will enter paring mode automatically once powered on.)

#### **Pair with mobile device-**

- Set the headphones into pairing mode as above.
- On your mobile device, turn on the BLUETOOTH function and search for new devices.  $\bullet$  .
- Select "Avantree HS063" to connect. Once connected, the LED on the headphone will flash twice every 5 seconds.

**Note:** If you are using a Bluetooth transmitter please follow its user manual to set the transmitter into PAIRING MODE.

### **To add another mobile device**

- Connect the FIRST mobile device as above. Once they've connected, turn the headphone off.
- Connect the headphones with the SECOND mobile device the same way you did the first one.
- Once you've connected the SECOND one, turn the FIRST one back on and select "Avantree HS063" in its Bluetooth menu to reconnect manually. Now, the Avantree HS063 is paired with TWO phones simultaneously.

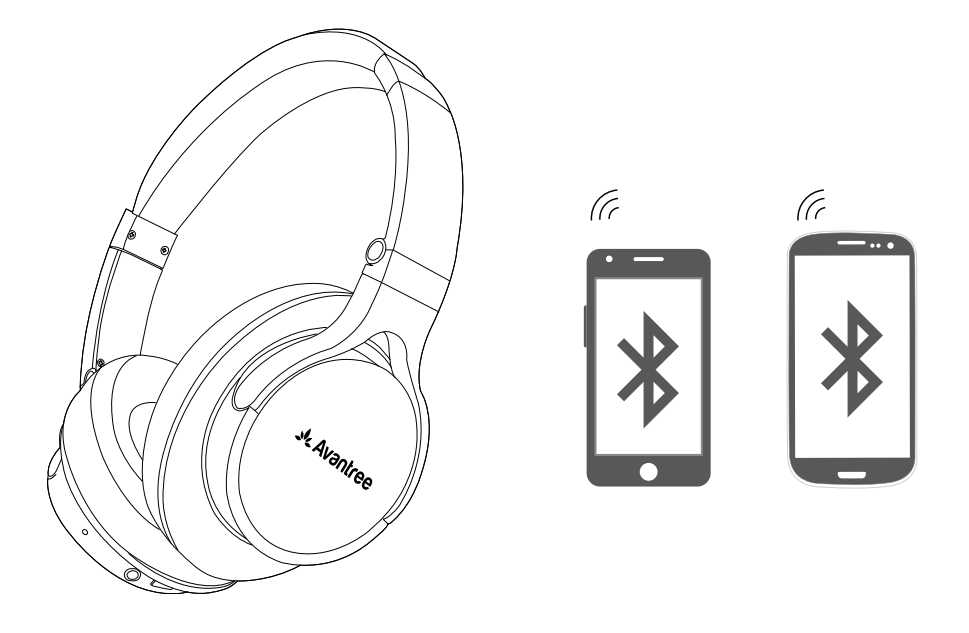

Note: This ONLY works for two mobile devices, such as mobile phones and tablets; this method will not work for PCs and Bluetooth transmitters.

<span id="page-3-0"></span>Normally, when the next time you turn on Avantree HS063, it will automatically reconnect to the most recently paired device. In case it doesn't auto reconnect, try either pressing  $\circledS$  once to enter it into Reconnection Mode or try reconnecting manually by selecting "Avantree HS063" on your mobile device's Bluetooth menu.

### **Using as a wired headphone**

To use it as a wired headphone connect one end of the 3.5mm audio cable we provided to the HS063 headphone, and plug the other end into the headphone jack of the broadcasting device you're using.

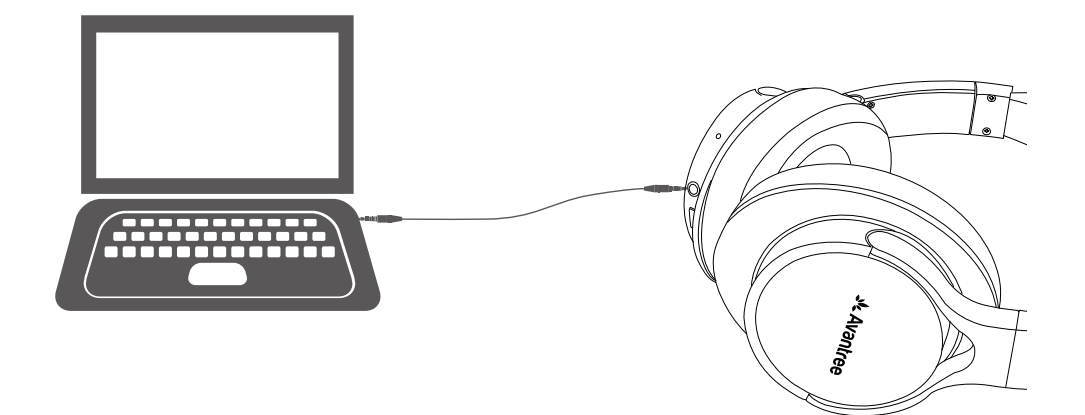

Note: The headphone will power off automatically once you plug in the 3.5mm audio cable.

### **Charging**

If you start to hear a "beep" sound every minute, it's an indication that the battery level is low. To charge the headphone,connect it to a power source using the USB cable we provided. Either a USB wall charger (DC 5V / 0.5-2A) or apowered computer USB port would work. The LED indicator on the headphones will remain RED while charging and will turn off when charging is complete.

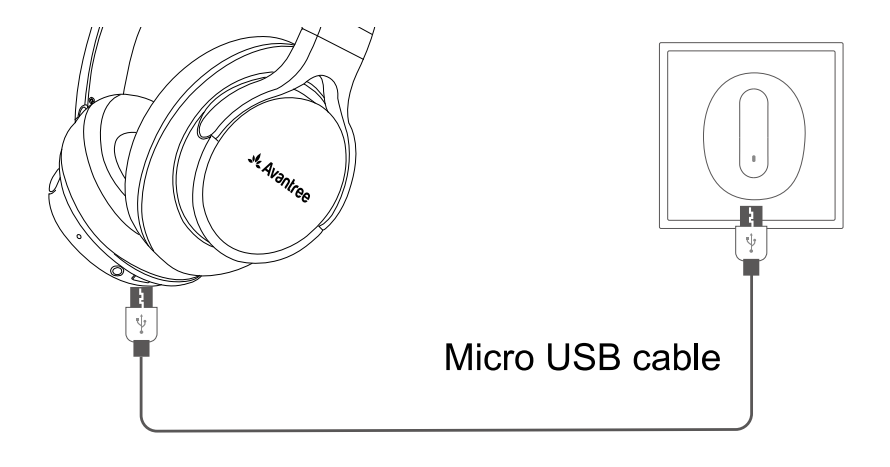

<span id="page-4-0"></span>If you have issues with the audio stream skipping or cutting out when using Avantree HS063, please try to clear pairing history as following:

Turn on the headphones (Non-calling Status), press and hold BOTH "+" and "-" simultaneously for 5 seconds until the LED indicator blinks Blue and RED. The headphone will then enter pairing mode automatically.

### **Troubleshooting**

#### **No sound with PC?**

- Set Avantree HS063 as the default device or output device on the PC.
- When using HS063 to make VOIP calls through apps, please set HS063 Hands-Free as Microphone and Speakers device.

#### **No sound with Bluetooth transmitter?**

- Ensure Bluetooth transmitter and headphones are connected properly.
- Check if the audio source is functioning properly.
	- AUX & RCA output on TV test with wired headphones.
	- OPT output on TV Set audio format to "PCM/LPCM" or turn off Dolby/DTS.
- Change your TV audio out setting to External speakers / Headset.

### **Headphones do not pair with Bluetooth device?**

- Ensure HS063 is in Pairing mode LED flashes BLUE and RED alternately.
- For Bluetooth transmitter, ensure the transmitter is in Pairing mode refer to its user manual.
- For Smart phone, tablet and PC
	- Turn the Bluetooth off and then on again.
	- Delete "Avantree HS063 headphones" from your device's Bluetooth list and then try to pair again.
- Clear the headphones pairing history and try to pair again.